## Switch keyboard shortcuts

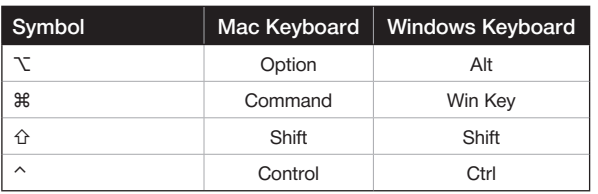

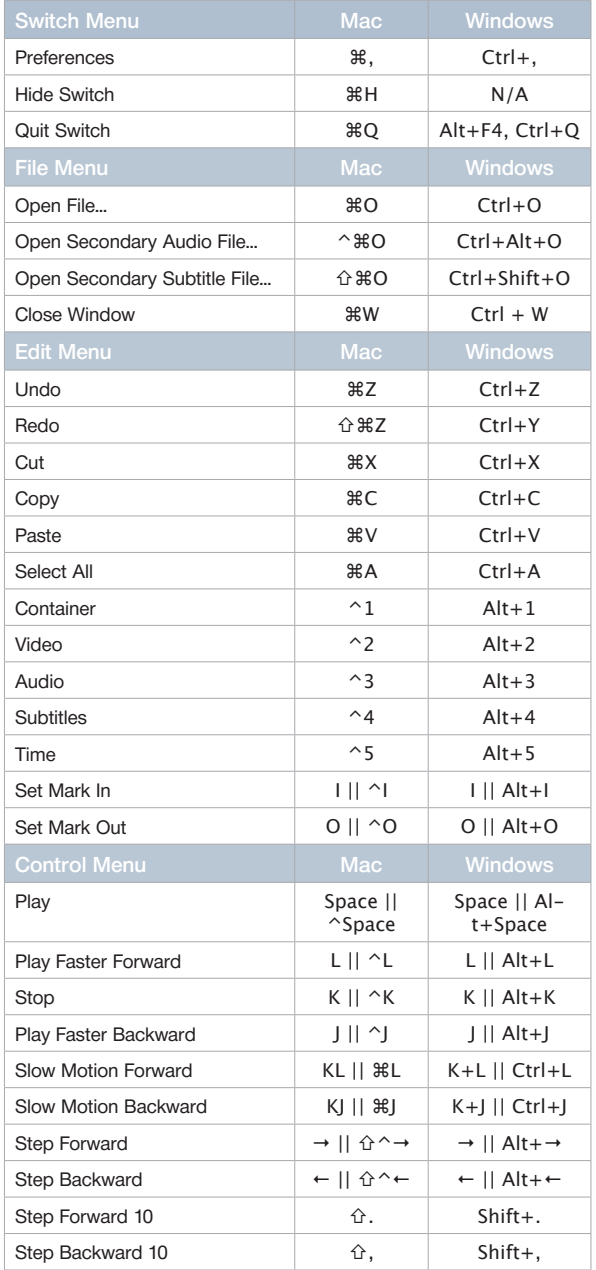

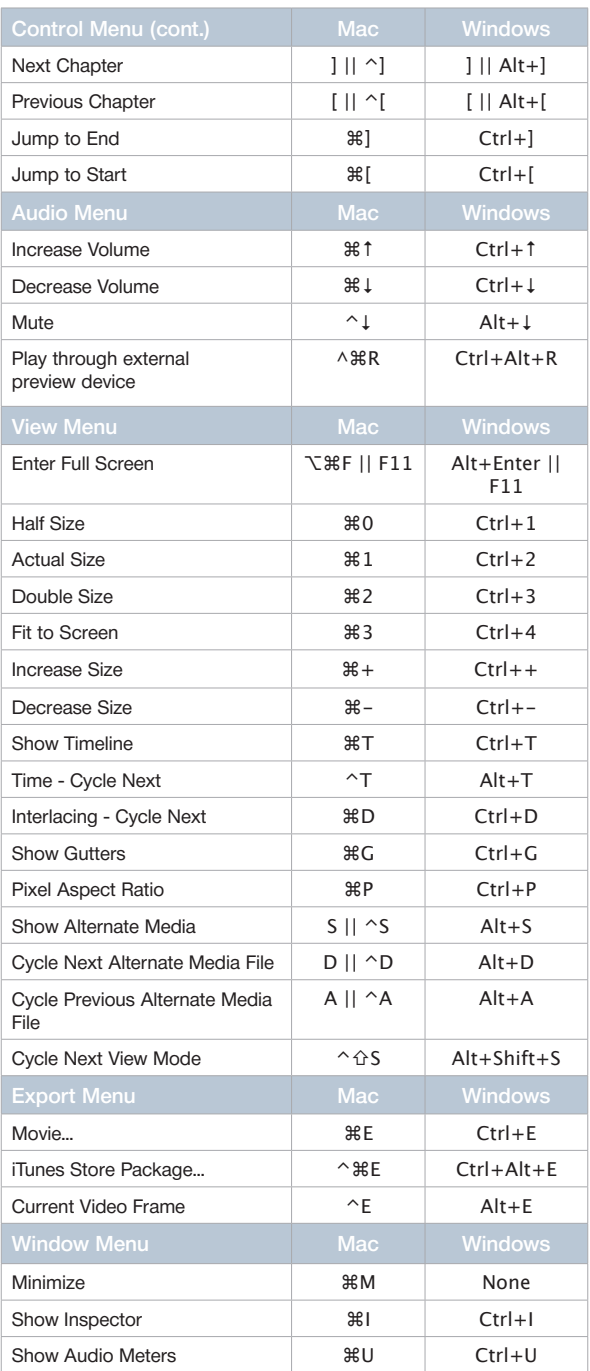